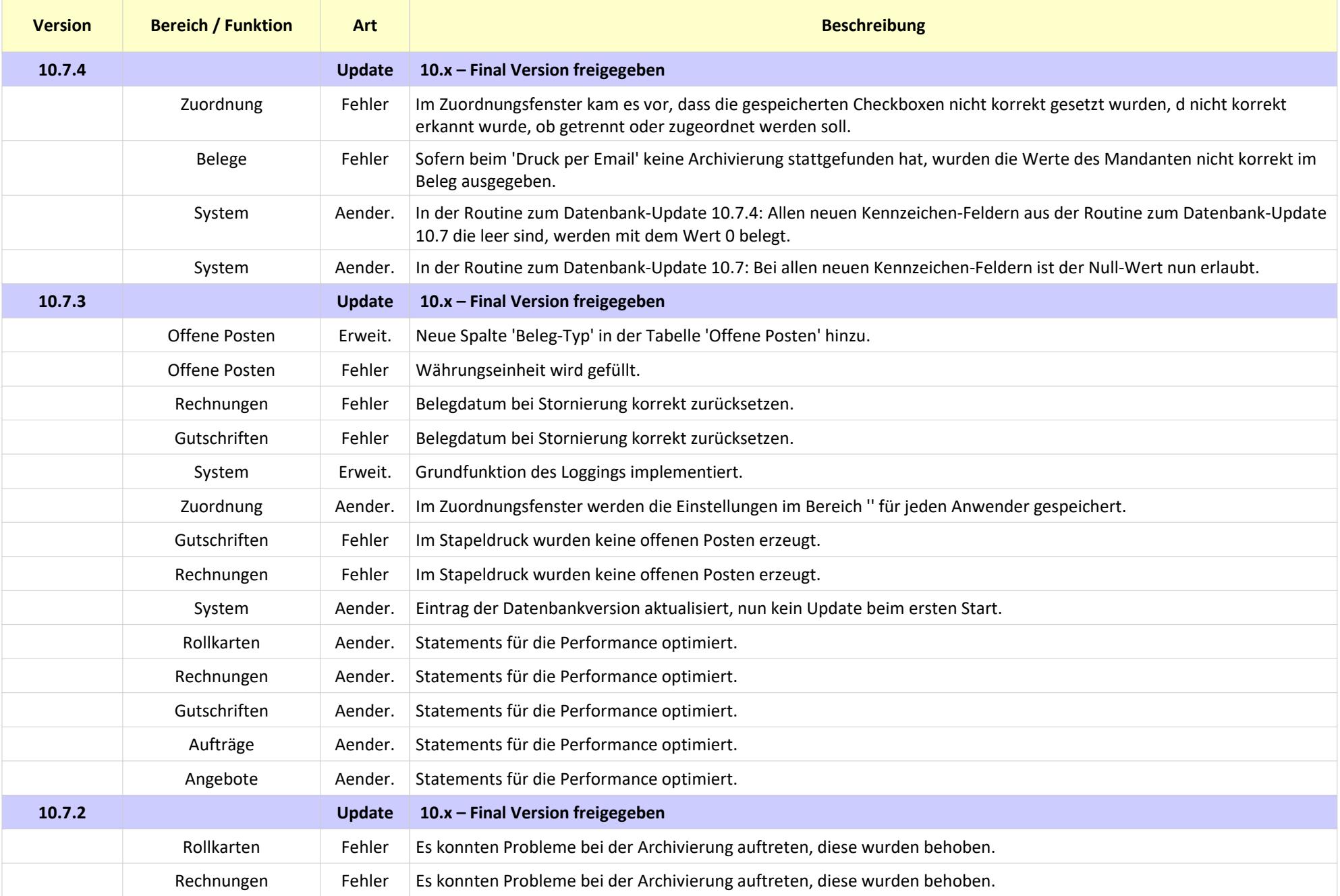

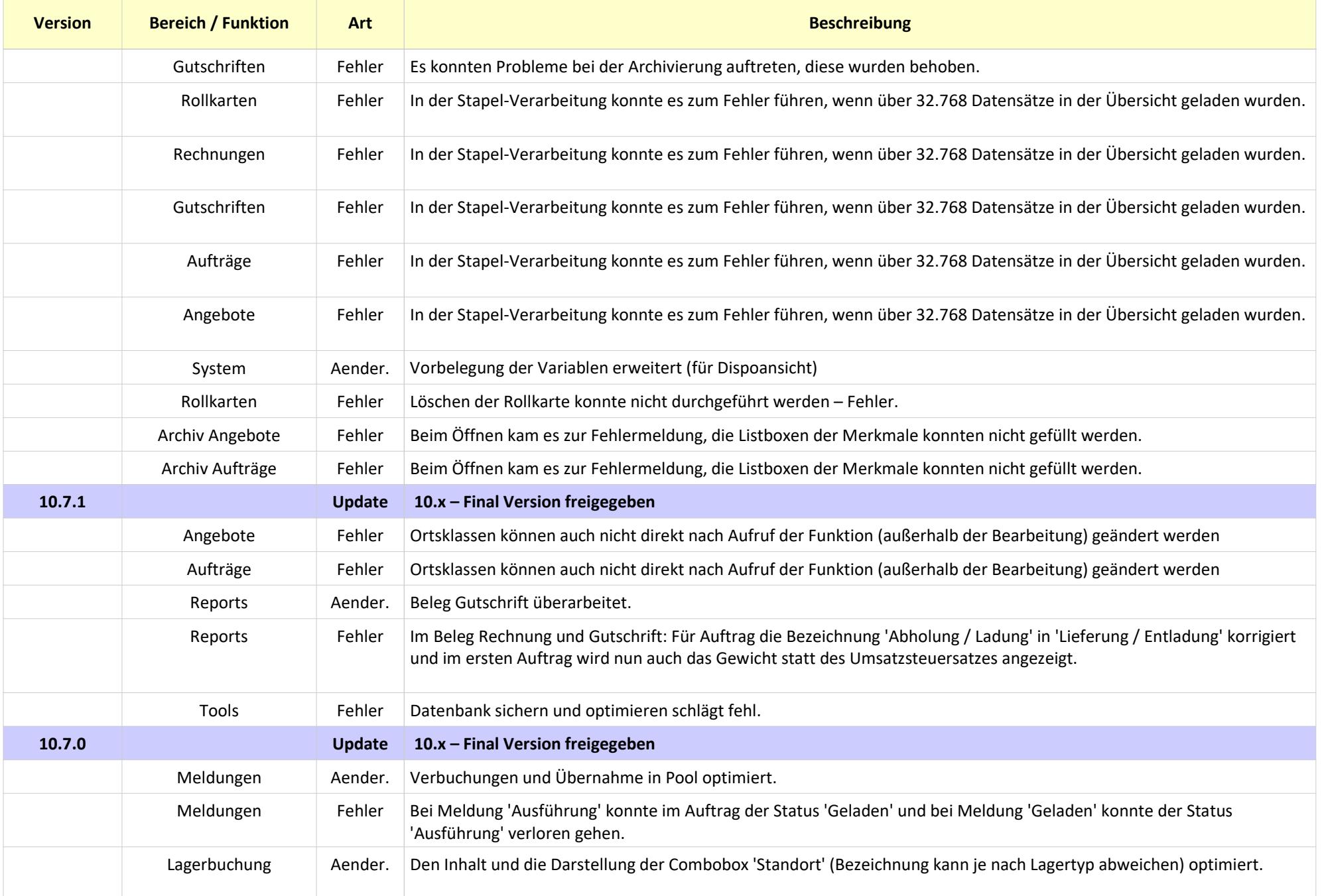

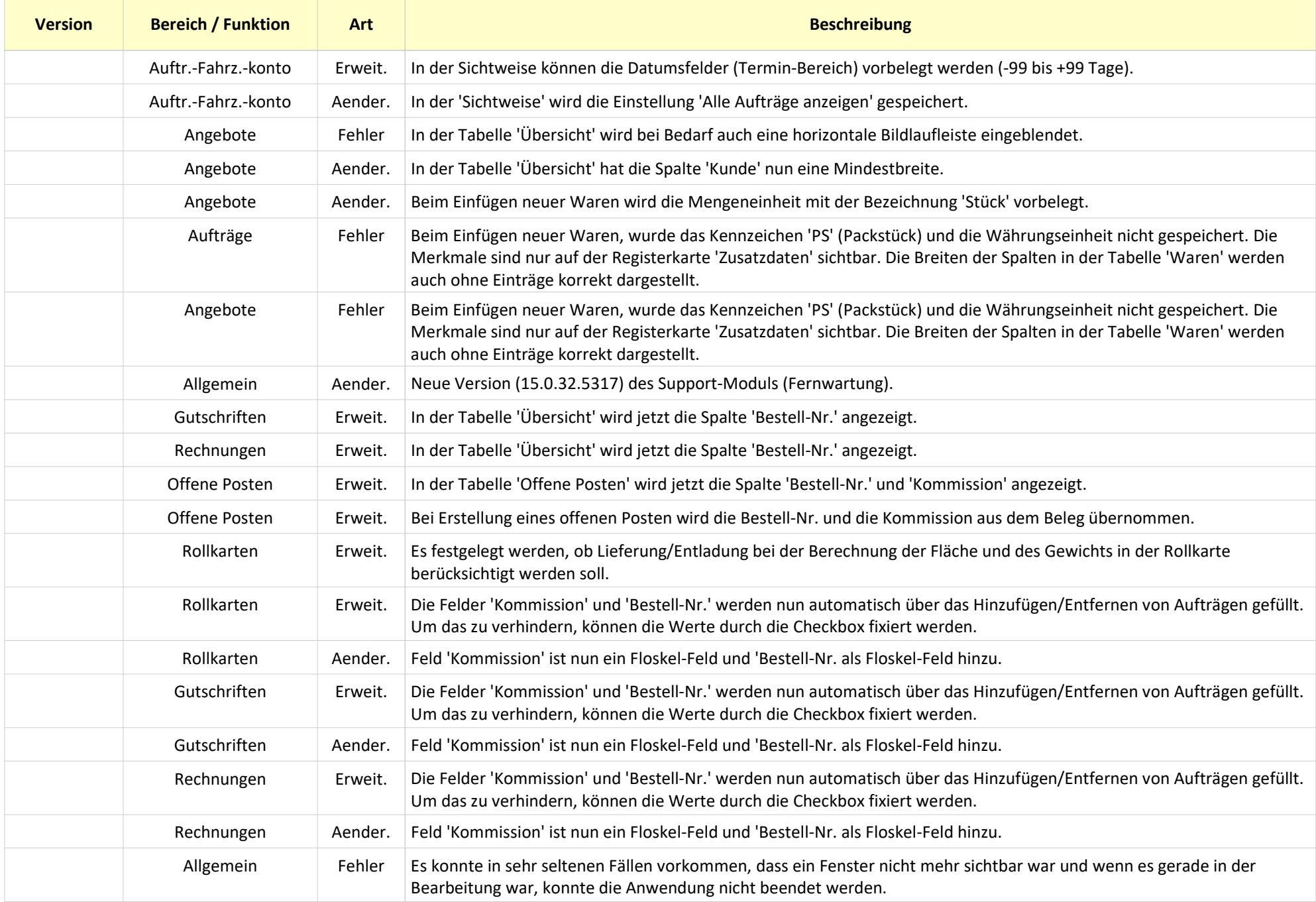

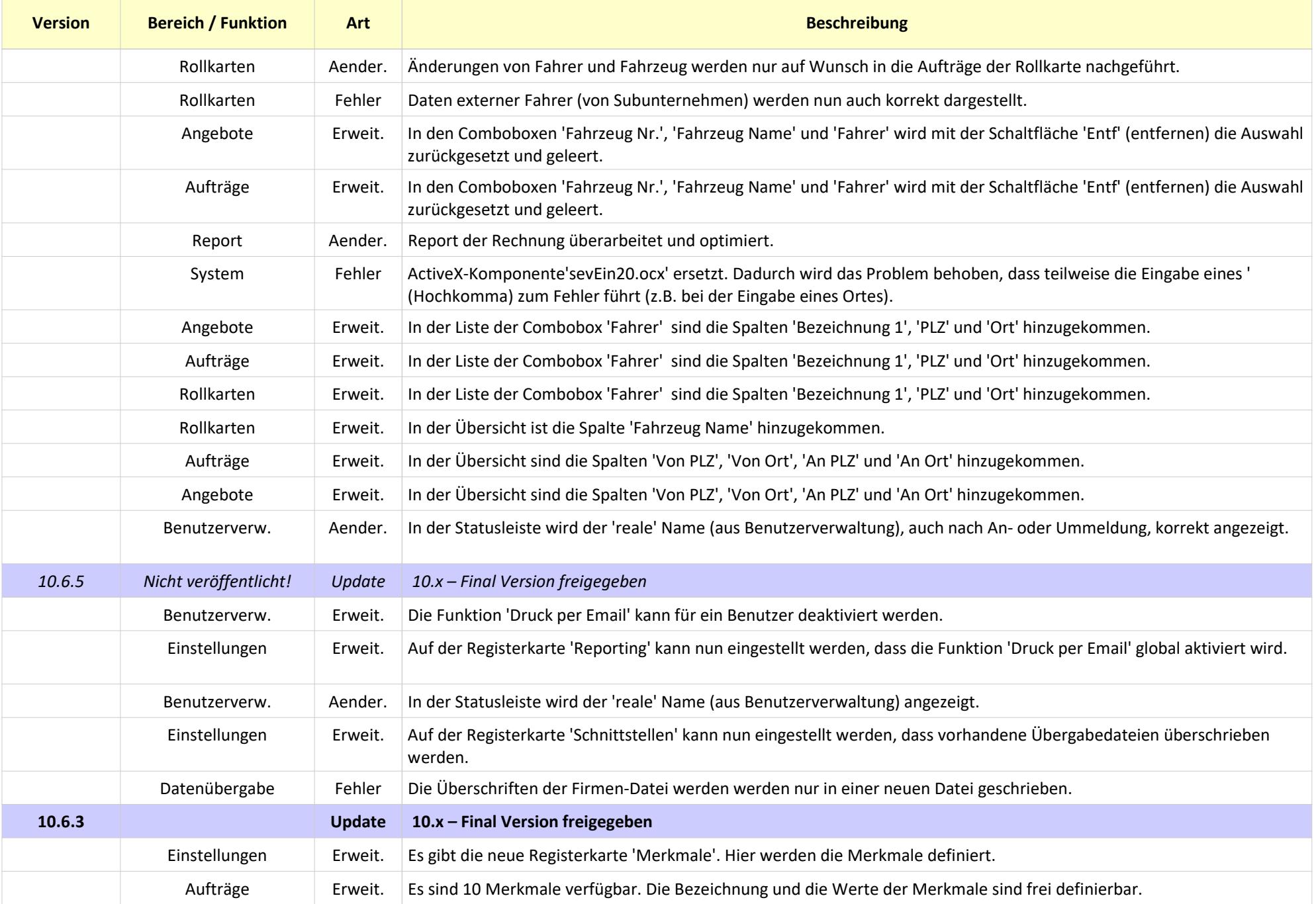

10.09.2019

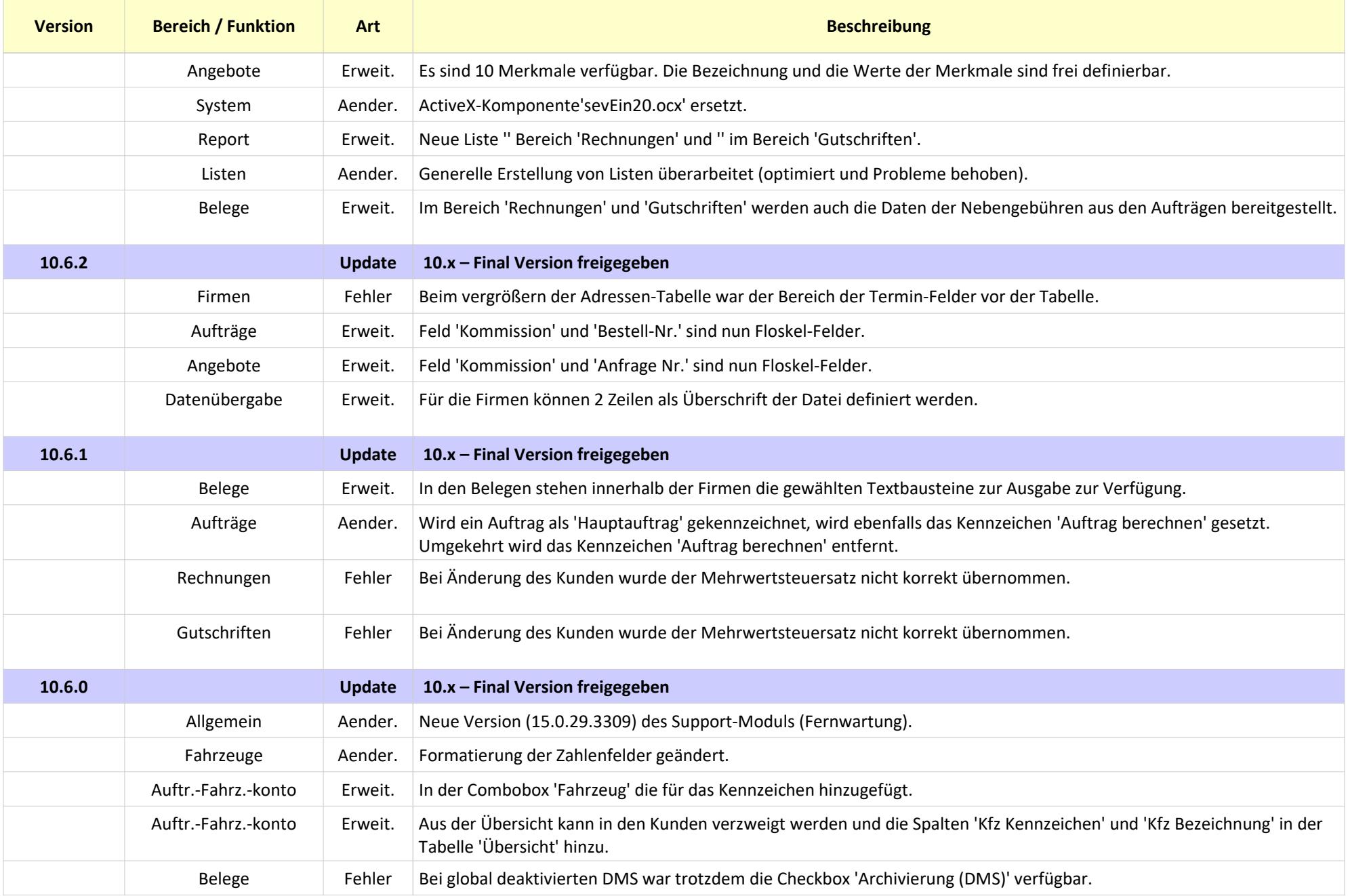

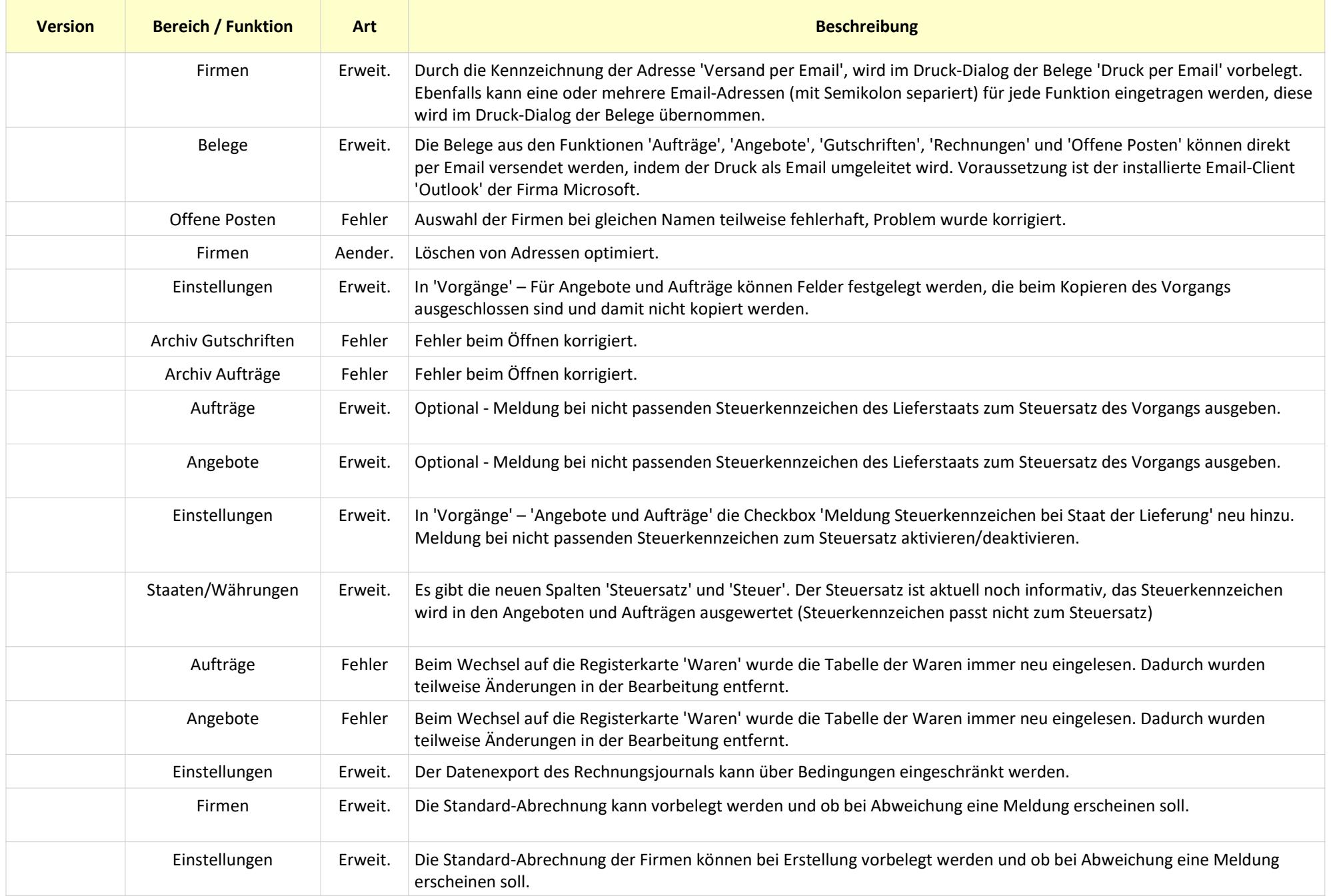

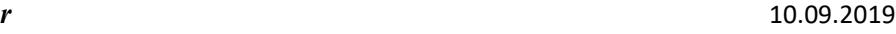

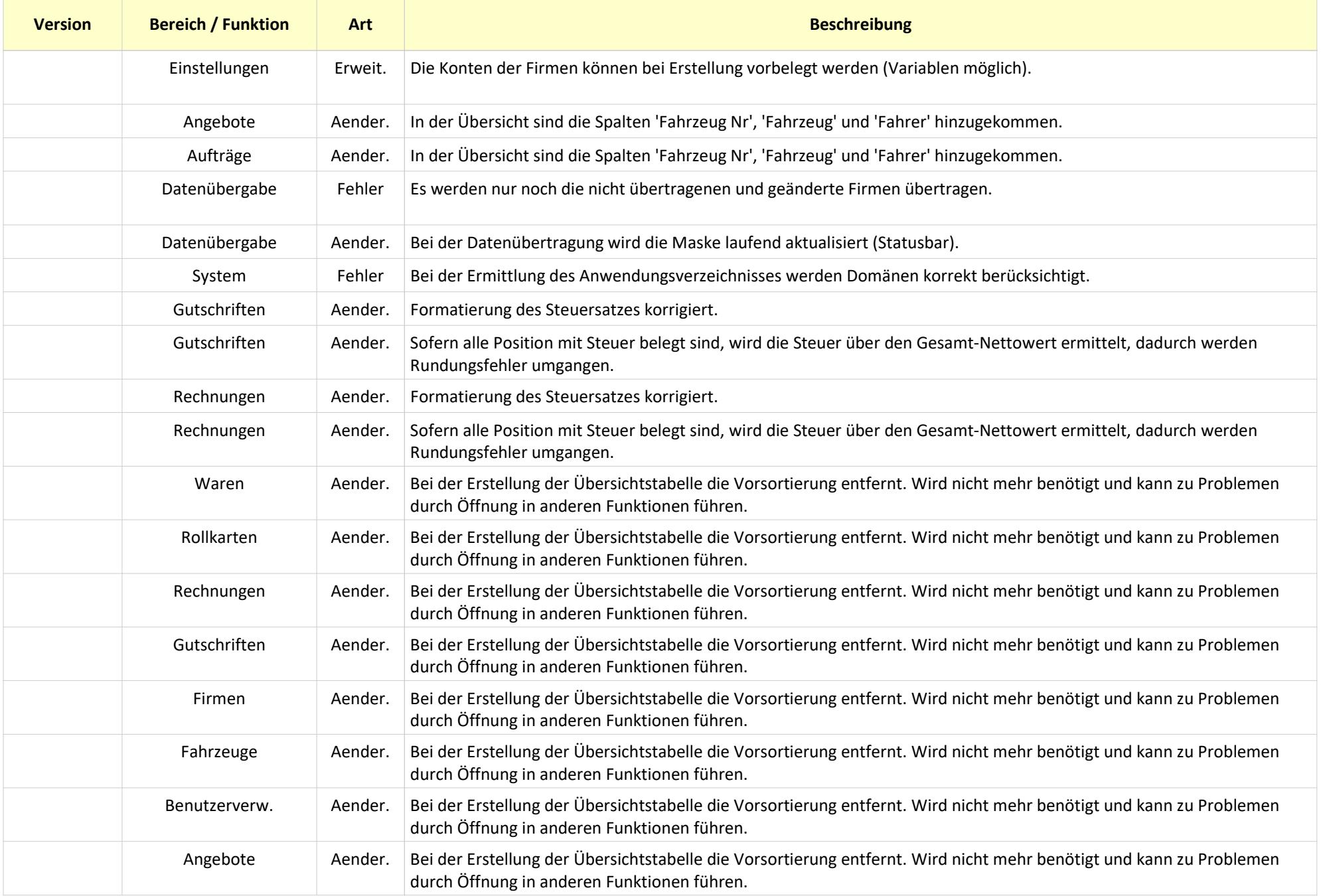

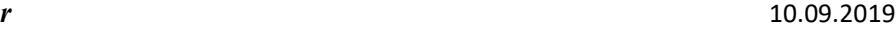

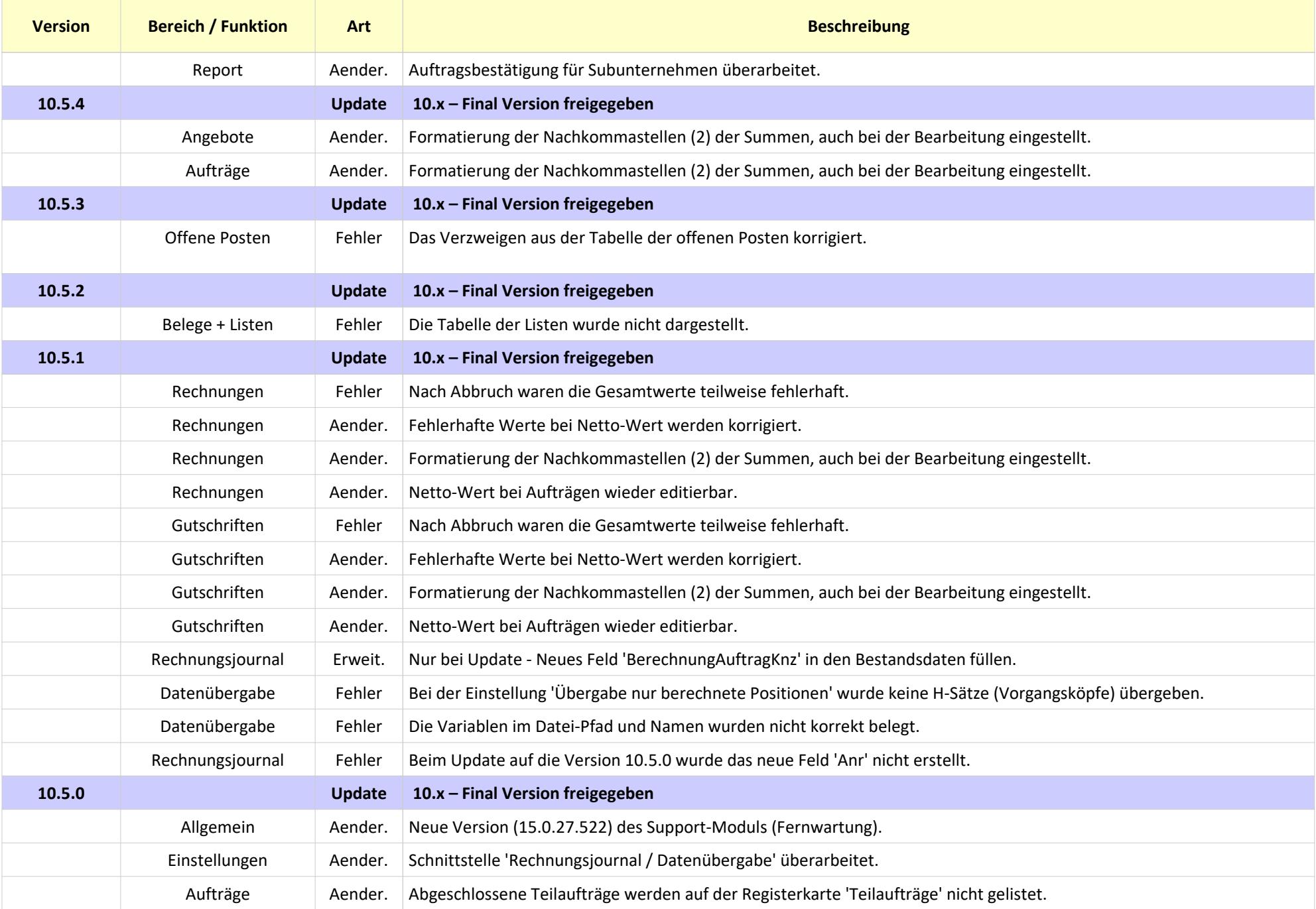

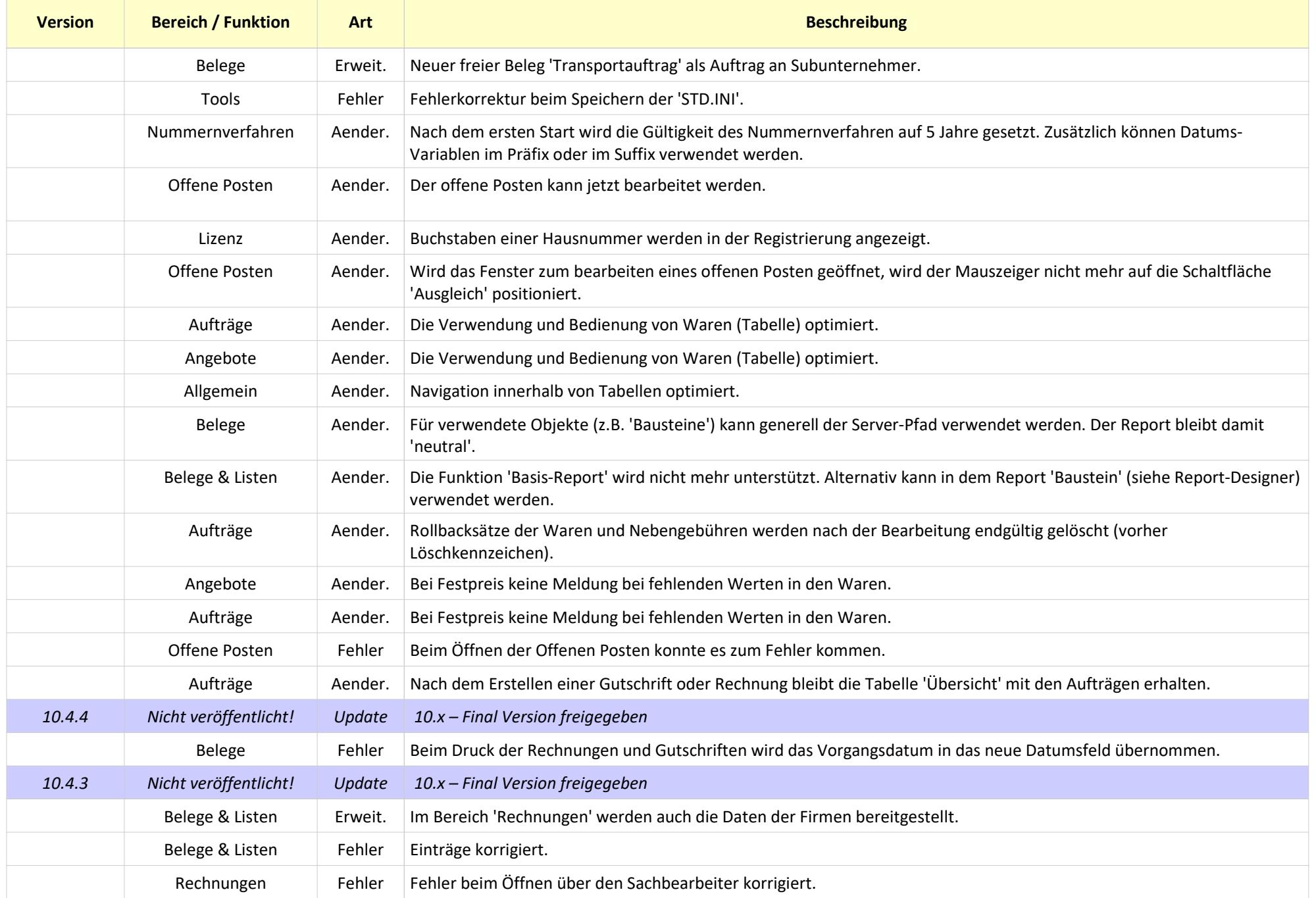

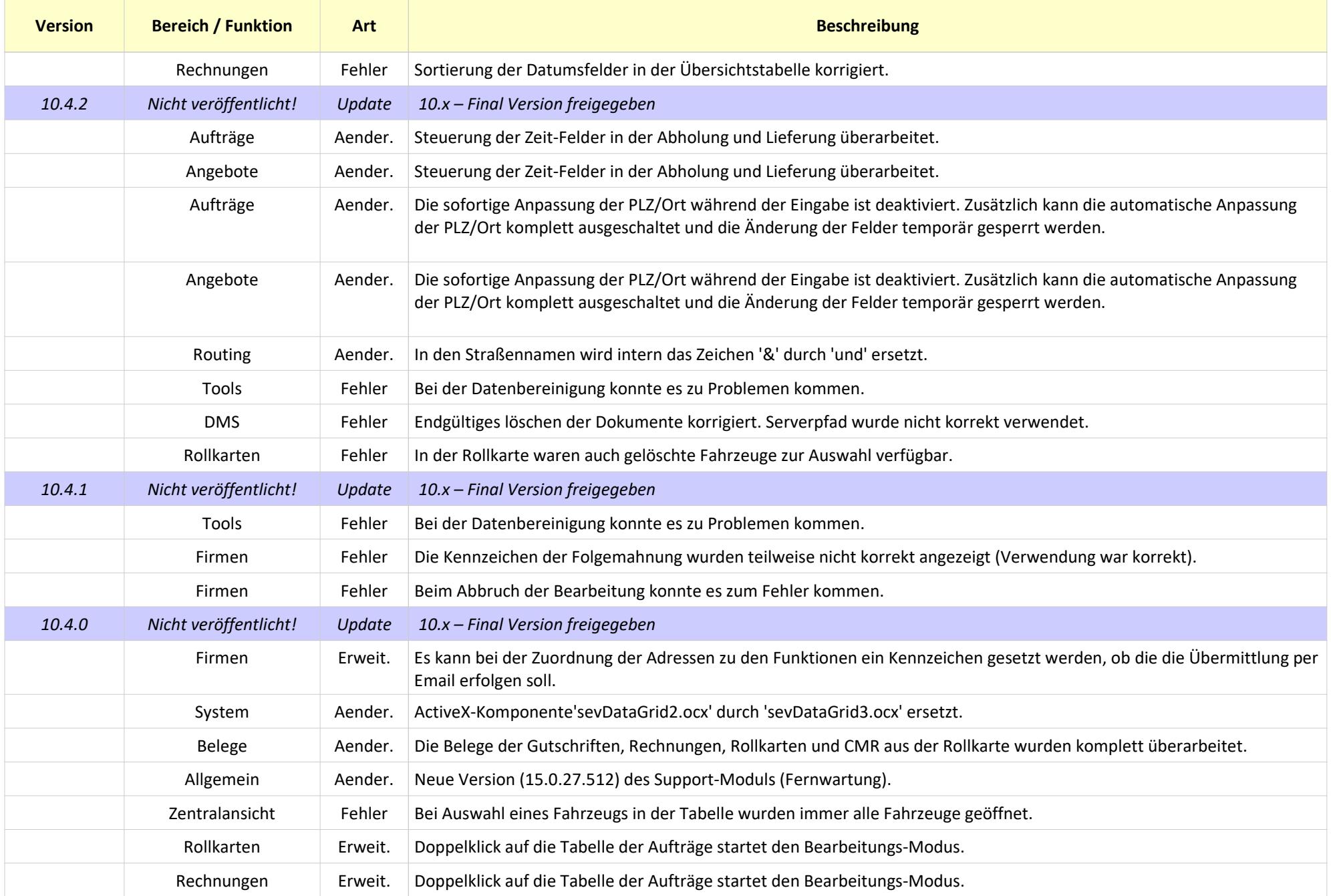

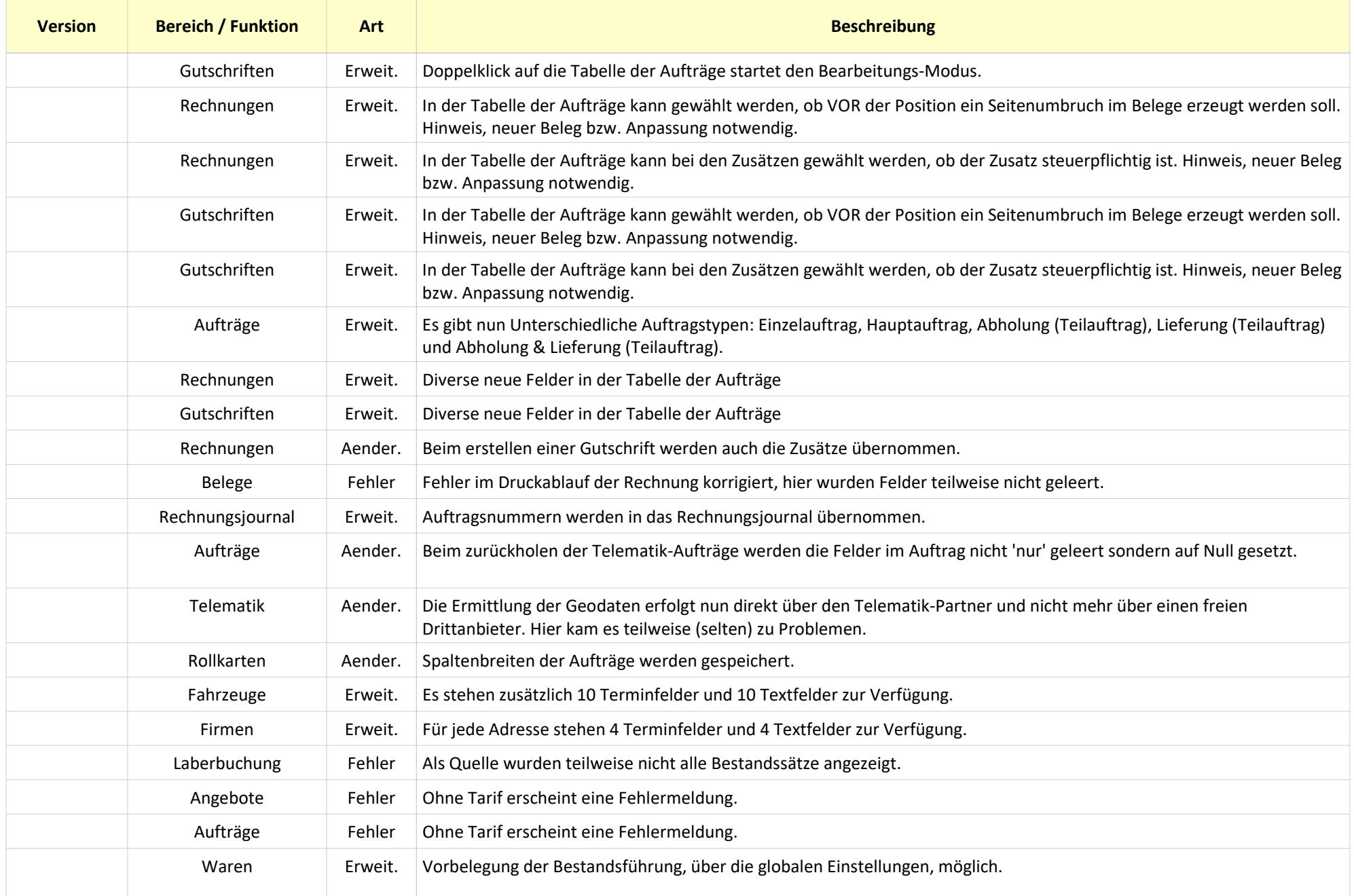

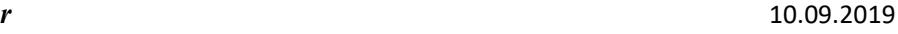

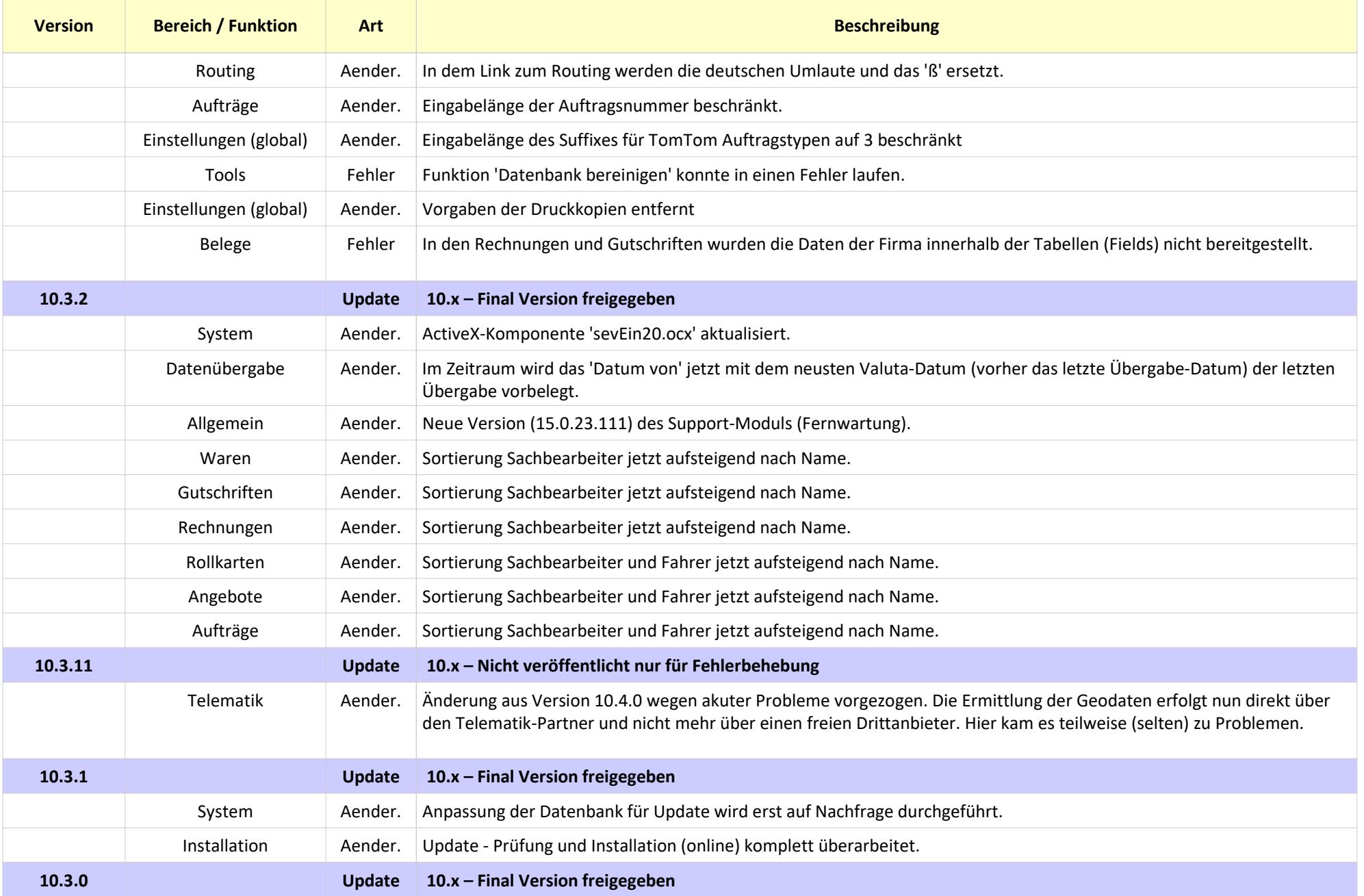

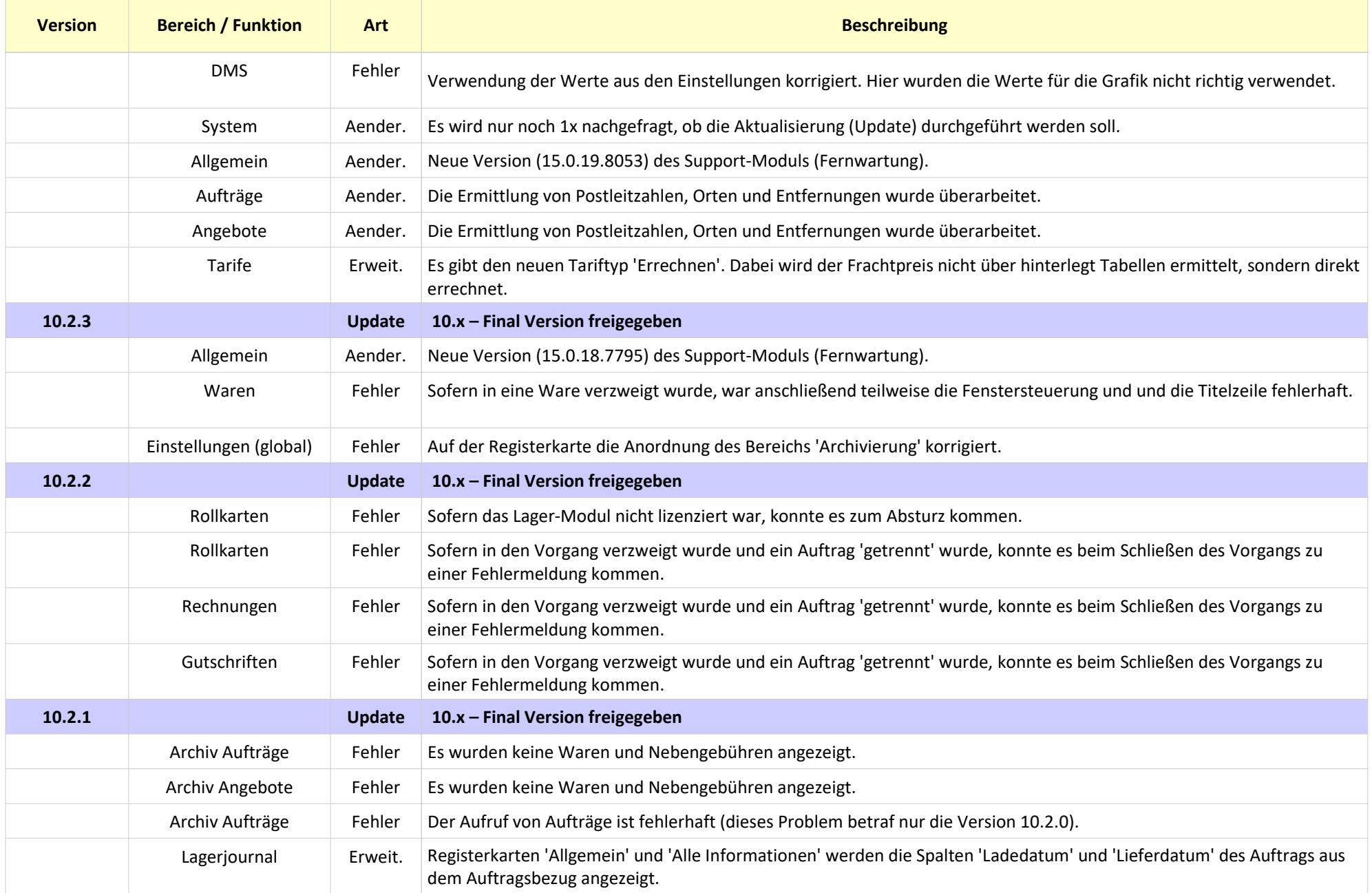

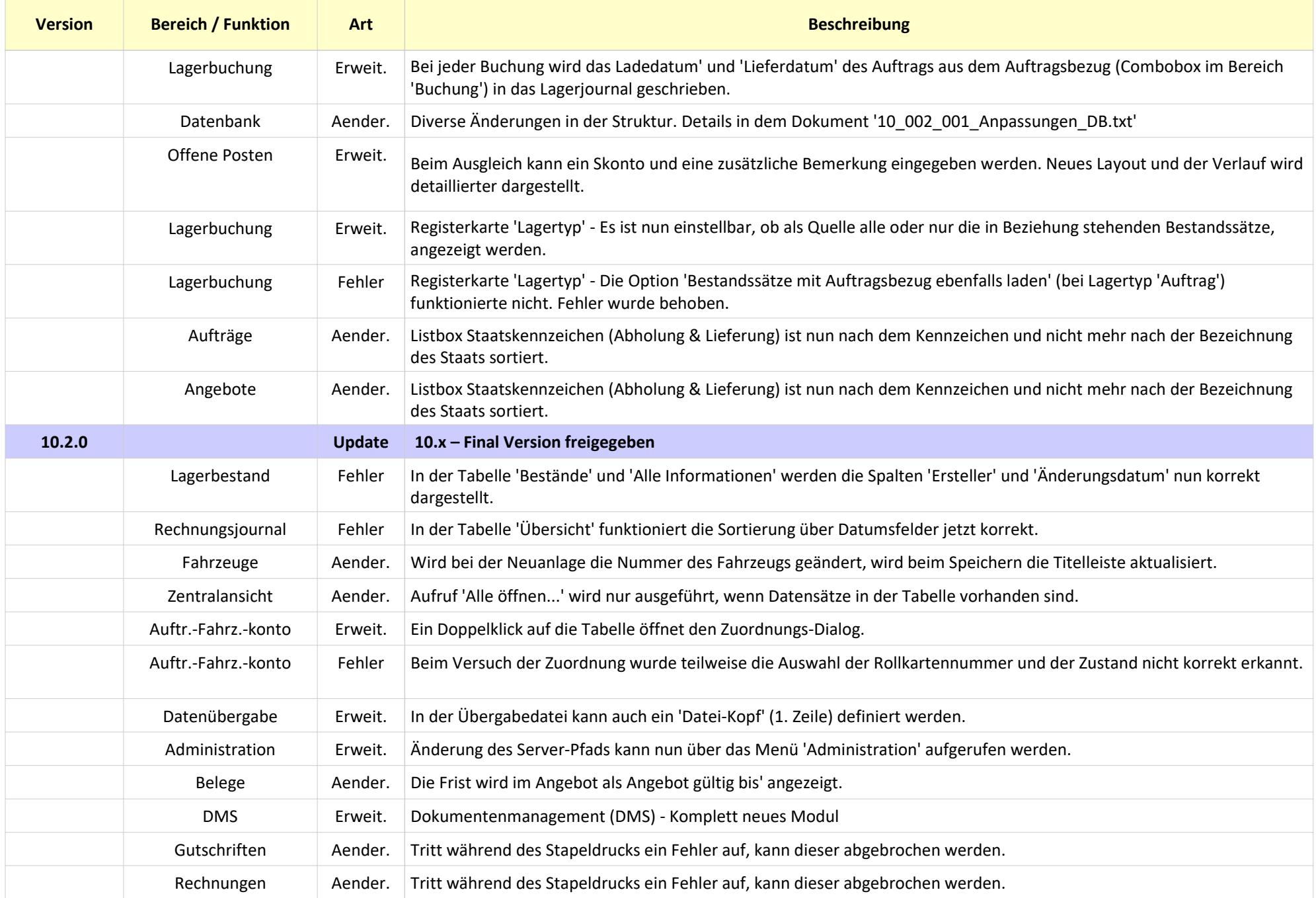

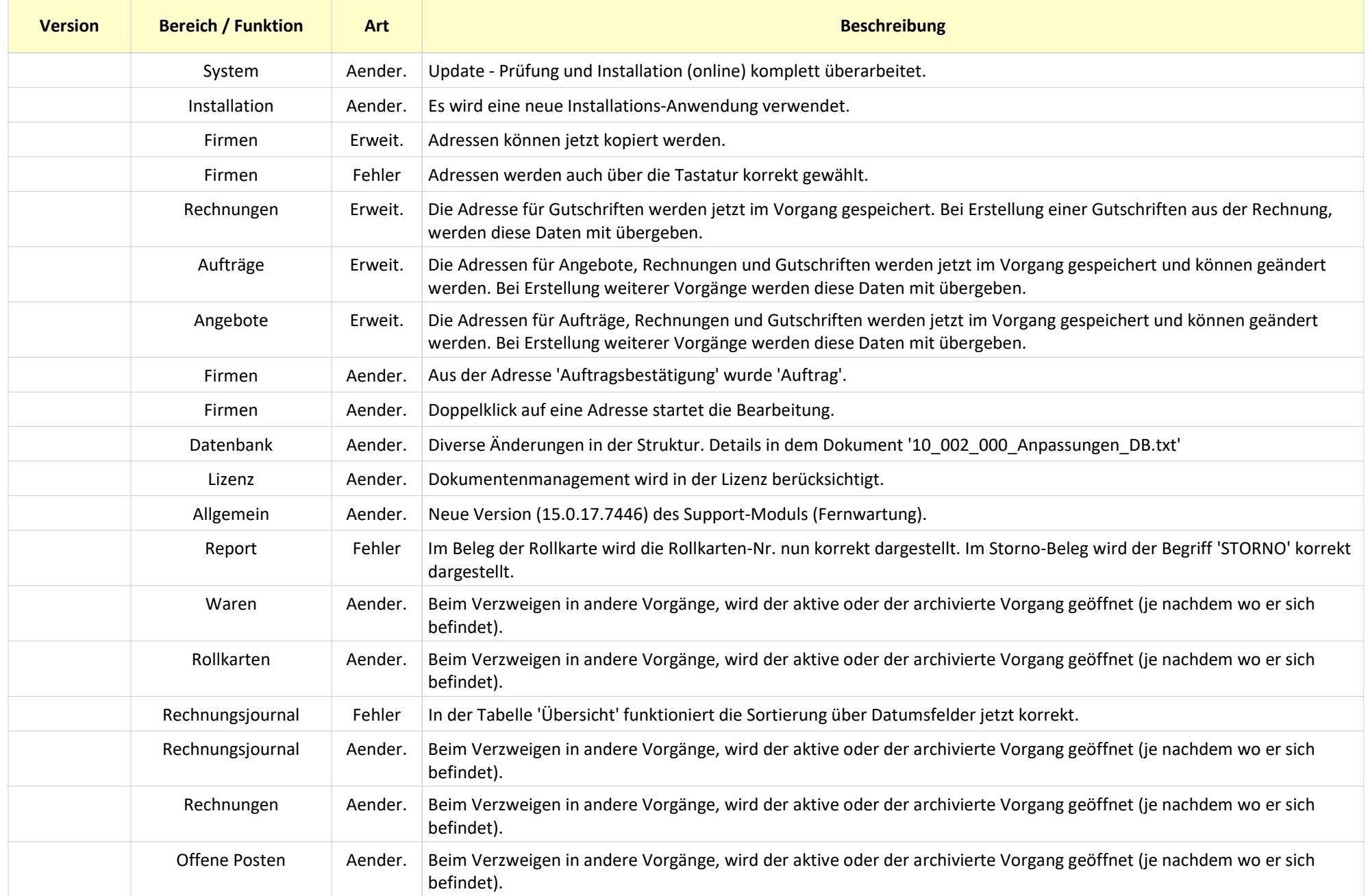

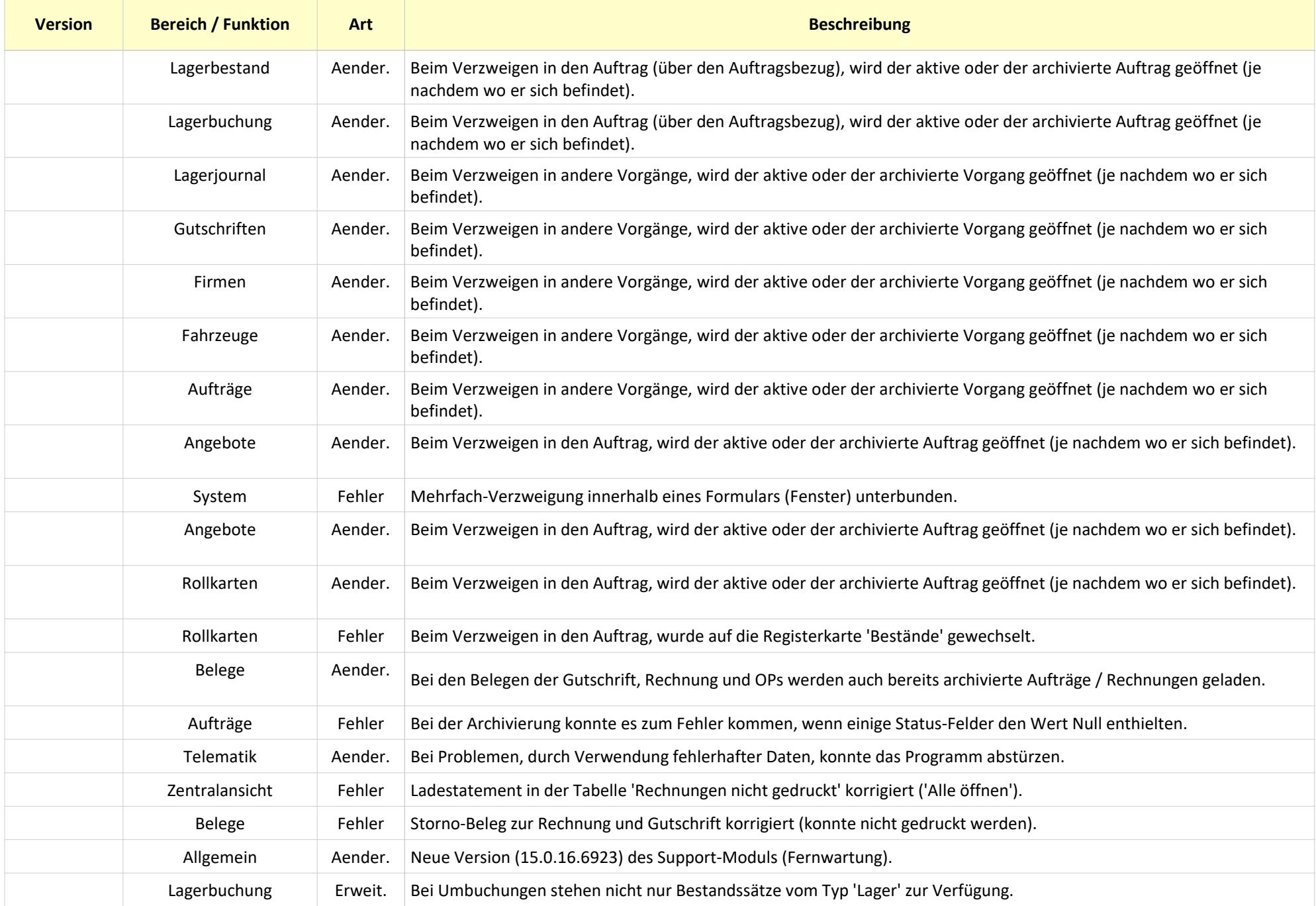

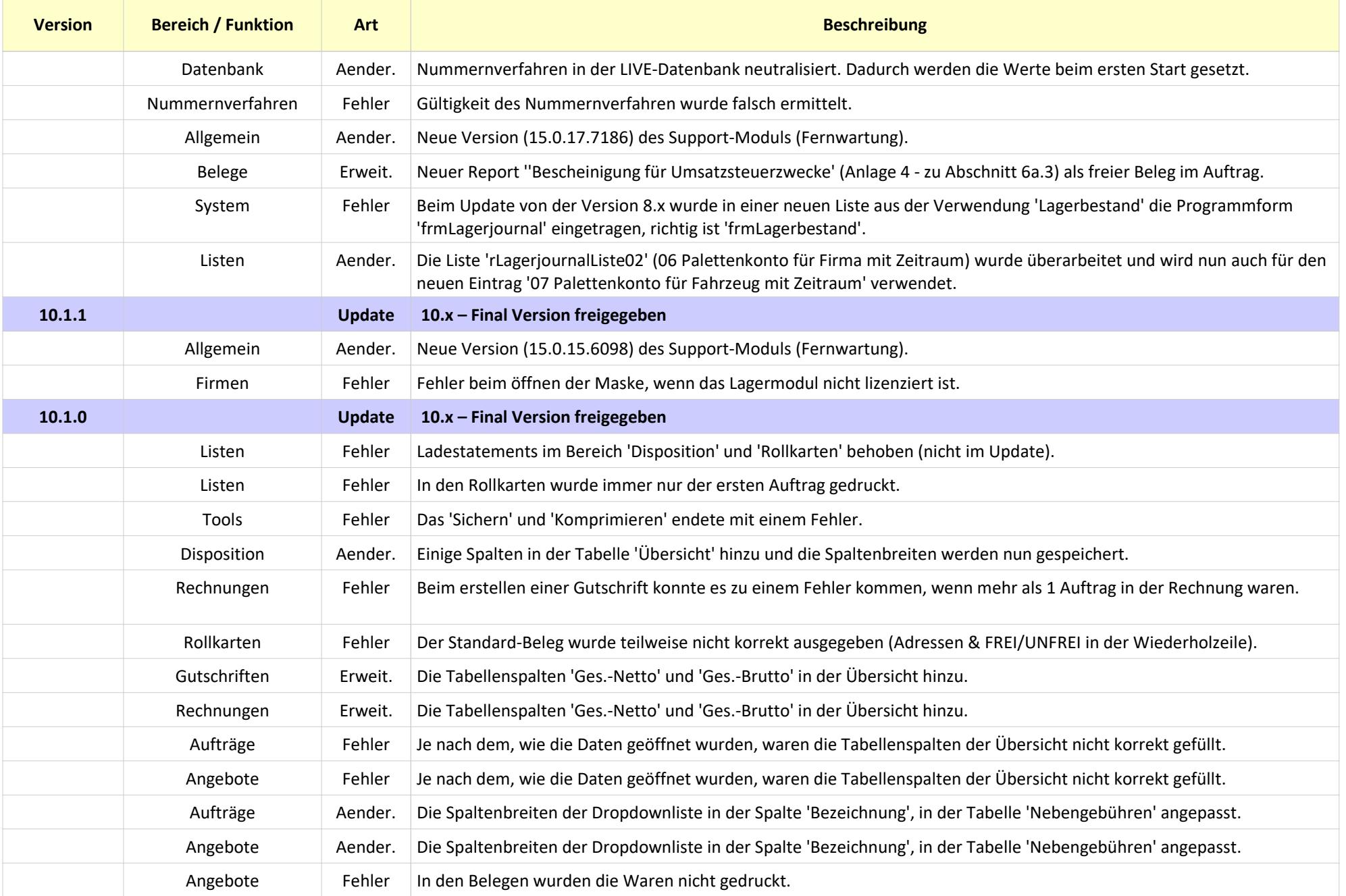

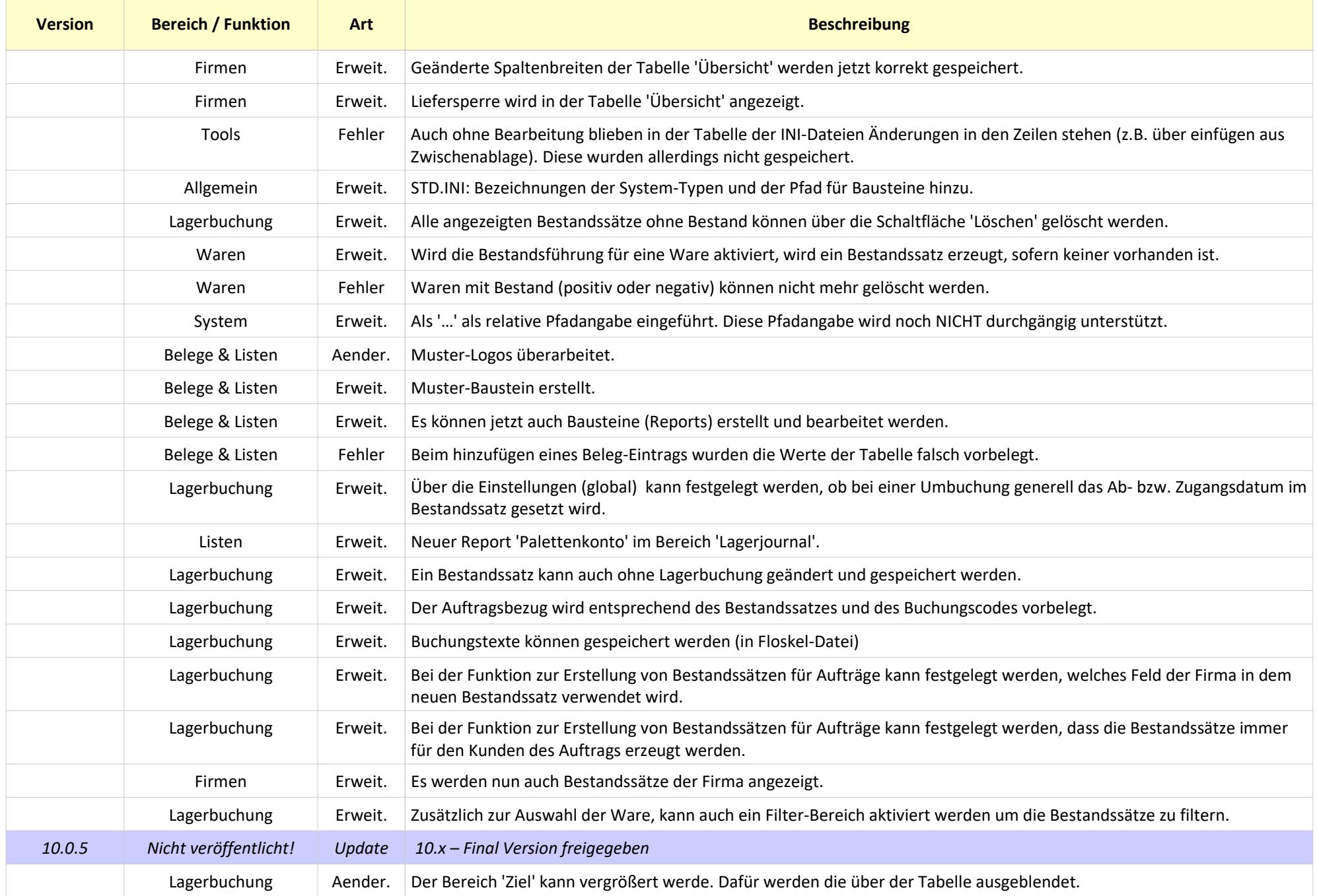

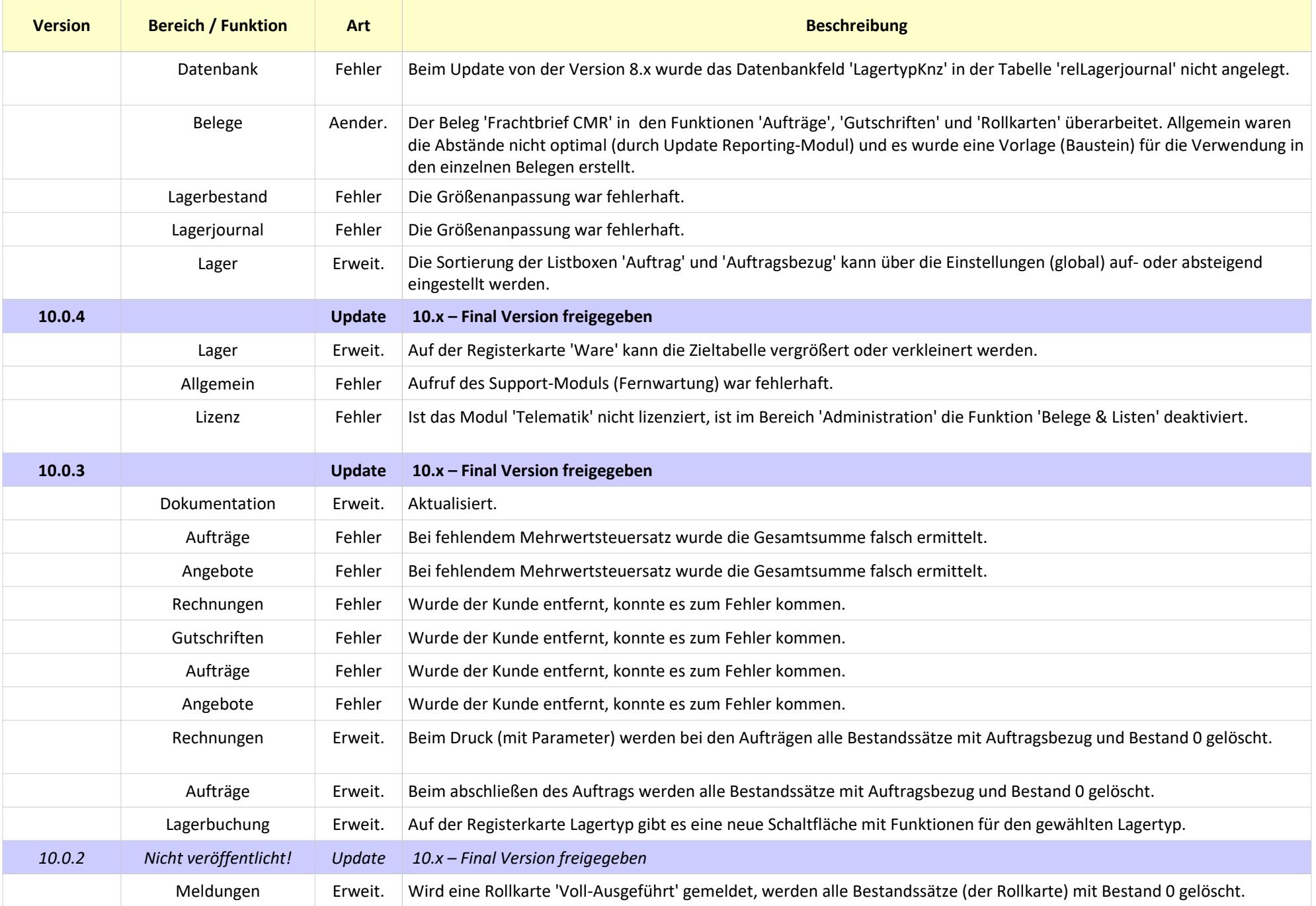

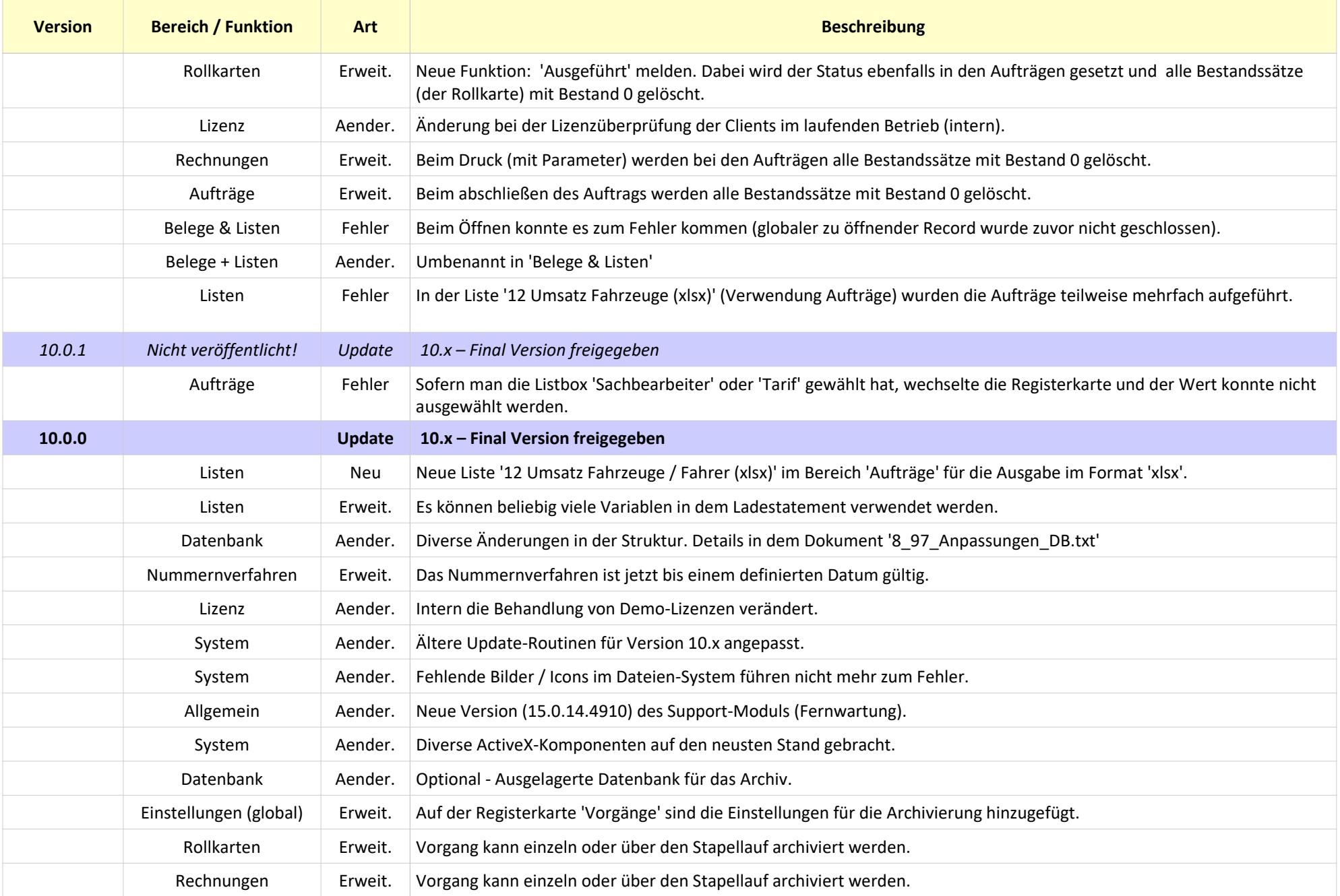

![](_page_20_Picture_198.jpeg)

![](_page_20_Picture_199.jpeg)

![](_page_21_Picture_197.jpeg)

![](_page_21_Picture_198.jpeg)

![](_page_22_Picture_184.jpeg)

![](_page_23_Picture_193.jpeg)

![](_page_24_Picture_56.jpeg)